# ICMR Electronic Project Management System (e - P M S)

ालतीय आयुर्विज्ञान अनुसंधान प**रिषद**<br>INDIAN COUNCILI OF MEDICAL RESEARCH

User Manual for Submission **of International Collaborative Projects** through **HMSC** 

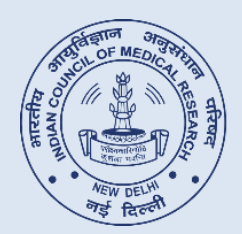

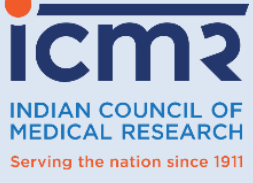

**INDIAN COUNCIL OF MEDICAL RESEARCH DEPARTMENT OF HEALTH RESEARCH MINISTRY OF HEALTH AND FAMILY WELFARE GOVT OF INDIA**

**2 0 2 1** 

## **Prepared & conceived by**

**Dr Reema Roshan**, Scientist C, IHD and Program Officer (HMSC)

**Mr S M Imran Ahmad**, Project Assistant, IHD

### **Supported by**

**Dr Mukesh Kumar**, Head, IHD, and Member Secretary HMSC

**Dr Harpreet Sandhu**, Scientist F, IHD

## **Contact**

#### **International Health Division (IHD)**

**Dr Reema Roshan**  Scientist C and Program Officer (HMSC) Indian Council of Medical Research, New Delhi Email: [reemaroshan.hq@icmr.gov.in](mailto:reemaroshan.hq@icmr.gov.in) Ph.: 011- 26588895, Extn: 361

#### **Division of Biomedical Informatics (BMI)**

#### **Dr Lokesh Kumar Sharma**

Scientist E and Program Officer (e-PMS) Division of Division of Biomedical Informatics Indian Council of Medical Research, New Delhi Email: [po.epms@icmr.gov.in](mailto:po.epms@icmr.gov.in) Ph.: 011-26589571

# **Process to apply through e-PMS system of ICMR for Submission of International Collaborative Projects through HMSC**

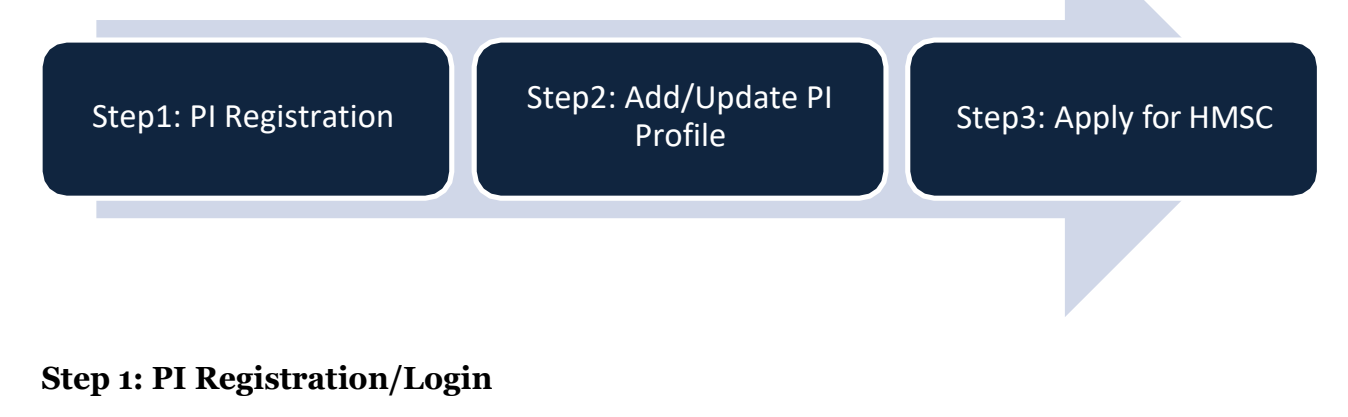

**Step 2: PI Profile**

#### **Step 3: Submit New International Collaborative Projects/HMSC**

## **STEP 1: PI Registration/Login**

#### **STEP 1: PI Registration**

**1.** Visit "https://epms.icmr.org.in". You can see the "**HMSC Login**" as shown in Figure 1.1. and click on HMSC Login

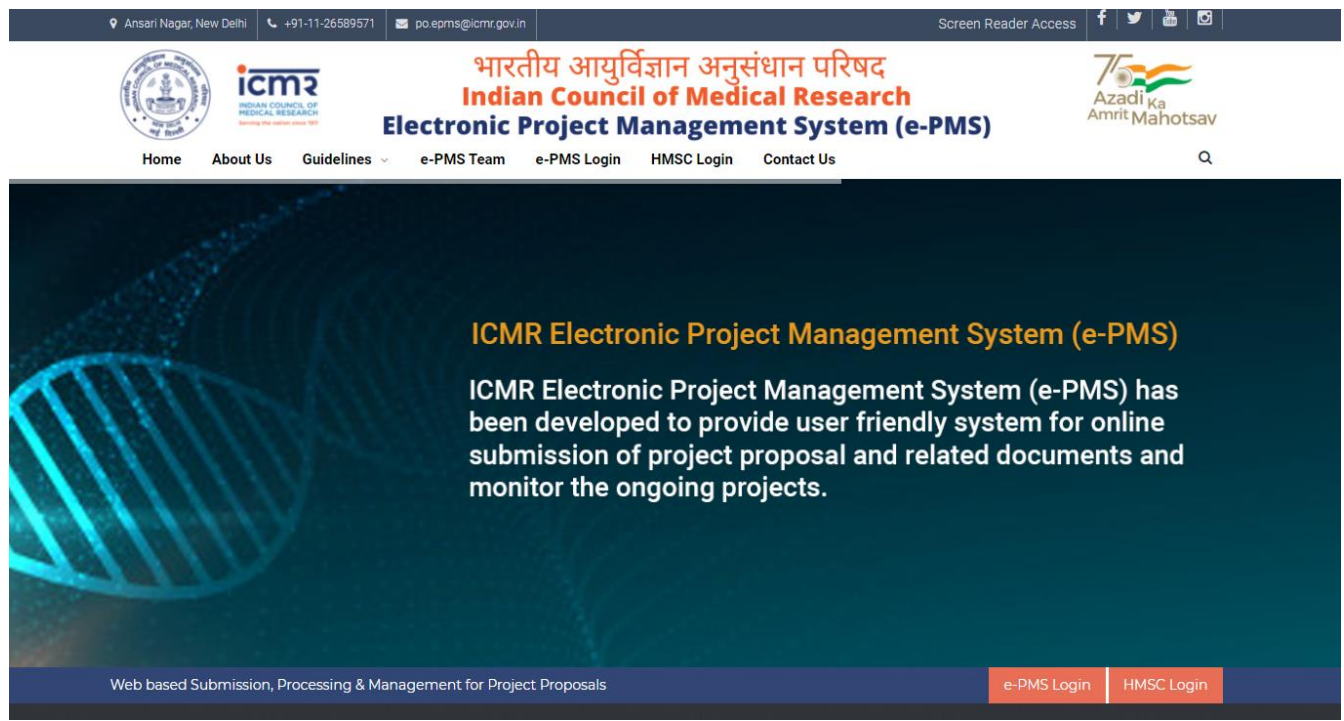

Figure: 1.1

2. Click on the "[Register](https://epms.icmr.org.in/registration)" for New Registration OR else if already registered, enter details to login into the application as shown in Figure 1.2

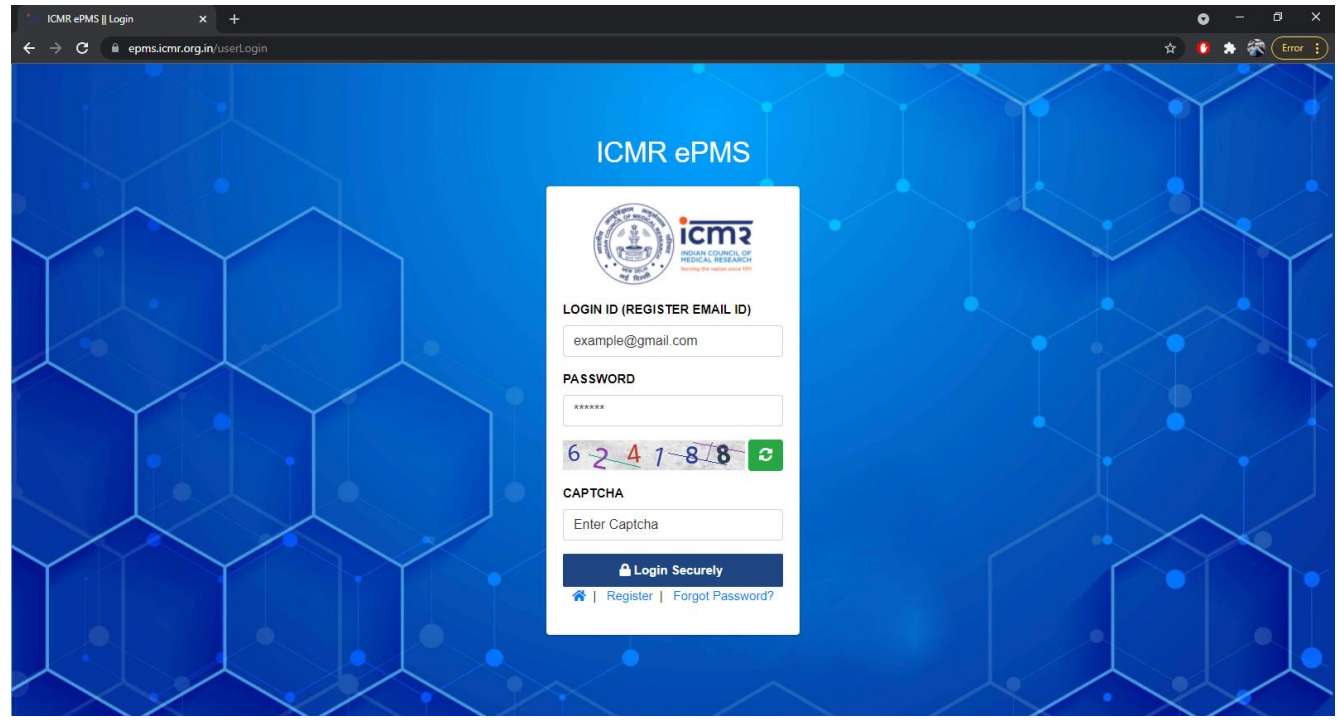

Figure: 1.2

**3.** For New Registration, the Screen shown in Figure 1.3 will appear. All the fields are mandatory. This process will verify login details through your valid email id. Can proceed further only after clicking the link through email.

![](_page_4_Picture_46.jpeg)

Figure 1.3

**4.** A Dashboard will appear which will show User Profile, Proposal Submission, Number of Projects Submitted/ Under Process as shown in Figure 1.4

![](_page_4_Picture_47.jpeg)

Figure: 1.4

# **STEP 2: PI Profile**

**STEP 2: PI Profile:** It is desired to update the profile regularly as the details will be considered for evaluation of the new proposals. After expanding PI Profile information (8 points) as mentioned in Figure 2.1 will appear. It is mandatory to fill up information in sections related to personal Details, Education details, Research experience sections. Rest of the Sections are optional.

![](_page_5_Picture_2.jpeg)

Figure 2.1. Submenu for PI Profile

## **2.1 Personal Detail:**

Personal Details include salute, name, DOB as per 10<sup>th</sup> class certificate OR PAN Card, Details of 10<sup>th</sup> class (Board name, Roll number, Year of passing) OR PAN card details, Attachment (10<sup>th</sup>) certificate/marksheet OR PAN CARD), Gender (Male/Female/ Other), Category (GEN, OBC, SC, ST), State, District, Institute Name (if name doesn't exist in the drop down list then there is an option to add the new institute under any Other), Designation (Choose Student/Research Scholar), Nature of Employment, Department, Broad Area of Research, Subject Area. (See Figure 2.2)

Below is the screenshot of the Personal Details screen. You may kindly fill in the details. Add button will come for the first time. Henceforth Update button will appear.

![](_page_6_Picture_12.jpeg)

Figure 2.2: Personal Details

**2.2 Educational Details:** It includes University name, Degree/Qualification, Institute/ College Name and Year of Passing. To Add Educational Details allows to add new entry.

![](_page_7_Picture_85.jpeg)

Figure 2.3: Educational Details

**2.3 Research Experience:** It includes Institute Name, Position, Date (From), Date (To), Duration (automatic calculation field) and Remarks to enter general remarks. Add Button allows adding entries.

![](_page_7_Picture_86.jpeg)

Figure 2.4: Research Experience

**2.4 Publications:** It includes Title of paper, Author list, Journal's Name, Volume, Page Number, Issue, Author, Impact Factor, ISSN No., Remarks. Publication can be added through form entry as Figure 2.5a or Publication list downloaded from Google Scholar in CSV file format can be uploaded directly as Figure 2.5b or Publication list can be prepared as per sample file available in portal and uploaded as Figure 2.5c

![](_page_8_Picture_45.jpeg)

Figure 2.5: Publication Details

![](_page_8_Picture_46.jpeg)

Figure 2.5a: Publication details form entry

![](_page_8_Picture_47.jpeg)

![](_page_8_Figure_6.jpeg)

|                                                 | 日ちゃついい。                                                                                                    | Publication format (2) - Excel                                                                                                    |                                                                                                    |                                    |                                                             | A imran ahmad<br>困<br>$\Box$<br>$\mathsf{x}$<br>$\qquad \qquad -$                                                                                                    |  |  |  |  |
|-------------------------------------------------|----------------------------------------------------------------------------------------------------|----------------------------------------------------------------------------------------------------|----------------------------------------------------------------------------------------------------|------------------------------------|-------------------------------------------------------------|----------------------------------------------------------------------------------------------------|--|--|--|--|
|                                                 | Data<br>Review<br>File<br>Home<br>Formulas<br>Page Layout<br>Insert<br>$\begin{array}{c}\n\begin{array}{c}\n\bullet \\ \bullet \\ \bullet \\ \end{array}\n\end{array}$ $\begin{array}{c}\n\bullet \\ \bullet \\ \bullet \\ \end{array}$ $\begin{array}{c}\n\bullet \\ \bullet \\ \end{array}$ $\begin{array}{c}\n\bullet \\ \bullet \\ \end{array}$ $\begin{array}{c}\n\bullet \\ \bullet \\ \end{array}$ $\begin{array}{c}\n\bullet \\ \bullet \\ \end{array}$ $\begin{array}{c}\n\bullet \\ \bullet \\ \end{array}$<br>$\overline{\mathcal{A}}$ 11 $\overline{\mathcal{A}}$ $\overline{\mathcal{A}}$ $\overline{\mathcal{A}}$ $\overline{\mathcal{B}}$ $\overline{\mathcal{B}}$ $\overline{\mathcal{B}}$ $\mathcal{B}$ $\mathcal{B}$ $\mathcal{B}$ $\mathcal{B}$ $\mathcal{C}$ $\mathcal{C}$ $\mathcal{B}$ $\mathcal{C}$ $\mathcal{C}$ $\mathcal{C}$ $\mathcal{C}$ $\mathcal{C}$ $\mathcal{C}$ $\mathcal{C}$ $\mathcal{C}$<br>Calibri<br><b>B</b> $I \perp \perp \cdot  \perp \cdot \cdot \cdot \cdot A \cdot  \equiv \equiv \equiv  \equiv \equiv  \equiv \text{Merge & Center} \cdot \cdot \cdot$<br>Font<br>Clipboard<br>$\overline{y}$<br>$\overline{y}$ | Power Pivot<br>View<br>Help<br>General<br>$\frac{1}{2}$ $\sqrt{96}$ , $\frac{1}{20}$ $\frac{0}{20}$<br>Alignment<br>$\overline{y}$<br>Number | $Q$ Tell me what you want to do<br>50<br>lr.<br>Conditional Format as Good<br>Formatting ~ Table ~<br>$\overline{13}$ | Bad<br>Normal<br>Neutral<br>Styles | Film The Text Theory<br>Insert Delete Format<br>IJ<br>Cells | ₿ Share<br>$\sum$ AutoSum $\sim$ $\frac{A}{Z}$<br>$\overline{\Psi}$ Fill $\sim$<br>Sort & Find &<br>$\bullet$ Clear $\sim$<br>Filter ~ Select ~<br>Editing<br>$\sim$ |  |  |  |  |
|                                                 | $\checkmark$<br>$\begin{array}{ccccc}\n\ast & \vdots & \times & \checkmark & f_{\!x}\n\end{array}$<br>F <sub>10</sub>                                                                                                    |                                                                                                    |                                                                                                    |                                    |                                                             |                                                                                                    |  |  |  |  |
|                                                 | $\mathsf{A}$                                                                                                    | $\overline{B}$                                                                                                    | D.                                                                                                    | E.                                 |                                                             | $\Box$<br>H<br>G                                                                                                    |  |  |  |  |
|                                                 | 1 Authors<br><b>Title</b>                                                                                                    | <b>Publication/Journal Name</b>                                                                                                    | <b>Volume</b>                                                                                                    | <b>Number</b>                      | <b>Pages</b>                                                | <b>Publisher</b><br>Year                                                                                                    |  |  |  |  |
|                                                 |                                                                                                    |                                                                                                    |                                                                                                    |                                    |                                                             |                                                                                                    |  |  |  |  |
|                                                 |                                                                                                    |                                                                                                    |                                                                                                    |                                    |                                                             |                                                                                                    |  |  |  |  |
|                                                 |                                                                                                    |                                                                                                    |                                                                                                    |                                    |                                                             |                                                                                                    |  |  |  |  |
| $\begin{array}{c} 2 \\ 3 \\ 4 \\ 5 \end{array}$ |                                                                                                    |                                                                                                    |                                                                                                    |                                    |                                                             |                                                                                                    |  |  |  |  |

Figure 2.5c: Publication details can also be uploaded in excel file

**2.5 Patents, if any:** It includes Title, Year, Copyright/Patent No., Remarks

| <b>ICMR ePMS    PI Add Patent</b><br>$x +$   |                                                      |                                                   |                                    |                                               |                | $\bullet$ |                        | $\mathsf{X}$<br>Θ |
|----------------------------------------------|------------------------------------------------------|---------------------------------------------------|------------------------------------|-----------------------------------------------|----------------|-----------|------------------------|-------------------|
| c<br>$\leftarrow$<br>→                       | <b>ii</b> epms.icmr.org.in/pipatent/addPatentDetails |                                                   |                                    |                                               |                | $\star$   | $\bullet$<br>$\bullet$ | 家主                |
| <b>ICMR e-PMS</b>                            | $\equiv$<br>Dashboard                                | <b>Personal Detail</b><br><b>Education Detail</b> | <b>Research Exp</b><br>Publication | Patent<br><b>Project Carried Out</b><br>Award | Membership     |           |                        |                   |
| <b>22</b> SM Imran Ahmad<br>(Email Verified) | <b>Add New Patent Detail</b>                         |                                                   |                                    |                                               |                |           |                        |                   |
|                                              | Title *                                              | Year *                                            |                                    | Copyright/Patent No. *                        | <b>Remarks</b> |           |                        |                   |
| <b>PI/Fellow's Panel</b>                     | <b>Title Name</b>                                    | <b>Select Year</b>                                | $\mathbf{v}$                       | <b>Patent Number</b>                          | Remarks        |           |                        |                   |
| Pl/Fellow Profile<br>$\checkmark$            |                                                      |                                                   | <b>O</b> View Patent               | <b>B</b> Save Patent                          |                |           |                        |                   |
| O Personal Details                           |                                                      |                                                   |                                    |                                               |                |           |                        |                   |
| O Education Details                          |                                                      |                                                   |                                    |                                               |                |           |                        |                   |
| O Research Experience                        |                                                      |                                                   |                                    |                                               |                |           |                        |                   |
| O Publications                               |                                                      |                                                   |                                    |                                               |                |           |                        |                   |
| $O$ Patents                                  |                                                      |                                                   |                                    |                                               |                |           |                        |                   |
| O Awards                                     |                                                      |                                                   |                                    |                                               |                |           |                        |                   |
| O Project Carried Out                        |                                                      |                                                   |                                    |                                               |                |           |                        |                   |
| O Memberships                                |                                                      |                                                   |                                    |                                               |                |           |                        |                   |

Figure 2.6: Patent Details

**2.6 Awards, if any:** It includes title or name of Award, Year of the Award, Remarks (details of Award)

| $\mathsf{x}$<br>σ<br>ICMR ePMS    PI Add Awards<br>$\bullet$<br>$\times$ +                            |              |                    |                                               |                         |              |                                 |        |                     |                            |            |  |  |              |  |
|----------------------------------------------------------------------------------------------------|--------------|--------------------|-----------------------------------------------|-------------------------|--------------|---------------------------------|--------|---------------------|----------------------------|------------|--|--|--------------|--|
| 家:<br>$\bullet$<br>c<br><b>i</b> epms.icmr.org.in/piawards/addAwardsDetails<br>☆<br>$\leftarrow$<br>o |              |                    |                                               |                         |              |                                 |        |                     |                            |            |  |  |              |  |
| <b>ICMR e-PMS</b>                                                                                     | Ξ            | Dashboard          | <b>Personal Detail</b>                        | <b>Education Detail</b> | Research Exp | Publication                     | Patent | Award               | <b>Project Carried Out</b> | Membership |  |  |              |  |
| <b>22</b> SM Imran Ahmad<br>(Email Verified)                                                          |              |                    | Add New Award Detail (in Chronological order) |                         |              |                                 |        |                     |                            |            |  |  |              |  |
|                                                                                                    |              | Award Name *       |                                               |                         |              |                                 |        |                     |                            |            |  |  |              |  |
| <b>Award Name</b><br><b>PI/Fellow's Panel</b>                                                         |              |                    |                                               |                         |              |                                 |        |                     |                            |            |  |  |              |  |
| Pl/Fellow Profile<br>$\checkmark$                                                                     | Awarded By * |                    |                                               |                         |              |                                 |        |                     |                            |            |  |  |              |  |
| O Personal Details                                                                                    |              | Awarded by         |                                               |                         |              |                                 |        |                     |                            |            |  |  |              |  |
| O Education Details                                                                                   |              | Type of Agency*    |                                               |                         |              |                                 |        |                     |                            |            |  |  |              |  |
| O Research Experience                                                                                 |              | Select             |                                               |                         |              |                                 |        |                     |                            |            |  |  | $\mathbf{v}$ |  |
| O Publications                                                                                        |              | Year <sup>*</sup>  |                                               |                         |              |                                 |        |                     |                            |            |  |  |              |  |
| $O$ Patents                                                                                           |              | <b>Select Year</b> |                                               |                         |              |                                 |        |                     |                            |            |  |  | $\mathbf{v}$ |  |
| O Awards<br><b>Remarks</b>                                                                            |              |                    |                                               |                         |              |                                 |        |                     |                            |            |  |  |              |  |
| Remarks<br>O Project Carried Out                                                                      |              |                    |                                               |                         |              |                                 |        |                     |                            |            |  |  |              |  |
| O Memberships                                                                                         |              |                    |                                               | - -                     |              | <b>Wiew Award</b><br>$\sim$ $-$ | $\sim$ | <b>B</b> Save Award |                            |            |  |  |              |  |

Figure 2.7: Award Details

**2.7 Projects Carried Out** (International completed/ongoing by PI). It includes Project Title, Funding Agency, Funding Amount, Start Date, End date, Project Unique No., Remarks

![](_page_10_Picture_50.jpeg)

Figure 2.8: Project Details

**2.8 Membership (of Scientific bodies) details:** It includes Membership ID, Membership detail, Validity date, Remarks

![](_page_10_Picture_51.jpeg)

Figure 2.9: Membership Details

# STEP 3: Submit New International Collaborative Projects/HMSC

Select Submit New Proposal as given in Figure 3.1 to submit New International Collaborative Projects/HMSC Proposal.

![](_page_11_Picture_54.jpeg)

![](_page_11_Figure_3.jpeg)

Select Program 'International Collaborative Projects/HMSC submission' OR select No (if submission is not under Any Bilateral Call For Proposal of ICMR) as given in Figure 3.2 to proceed.

![](_page_11_Picture_55.jpeg)

Figure: 3.2 Select Program (HMSC)

![](_page_11_Picture_7.jpeg)

#### SCREEN 1/4 contains following 5 points to be filled in by the PI. A screenshot of the Screen 1 is shown in figure 3.3

![](_page_12_Picture_21.jpeg)

Figure 3.3 Proposal Details

SCREEN 2/4 contains list of essential Documents to be uploaded as given in Figure (PDF format only, Max. size 10 MB only). Research Proposal and ICMR summary sheet are mandatory to be submitted. Format wherever applicable is available in downloadable format in the list. A screenshot of the Screen 2 is shown in figure 3.4

| <b>ICMR e-PMS</b>                           | Ξ<br><b>Dashboard</b><br><b>Add new proposal</b>                        | <b>Call for proposal</b>                                                                                                    | View Proposal                                               |                              |                      |                      |  |  |  |  |  |  |  |
|---------------------------------------------|-------------------------------------------------------------------------|----------------------------------------------------------------------------------------------------|-------------------------------------------------------------|------------------------------|----------------------|----------------------|--|--|--|--|--|--|--|
| <b>25 SM Imran Ahmad</b>                    |                                                                         | Upload Proposal/Project Documents (PDF format only , Max. size 10 MB only), If Document is not applicable then uncheck the checkbox in Click to $\triangle$ popup window (screen 2/4) |                                                             |                              |                      |                      |  |  |  |  |  |  |  |
| (Email Verified)                            | <b>Document Name</b><br>#                                               |                                                                                                    | <b>Document Upload Status</b>                               | <b>Choose File to upload</b> | <b>Uploaded File</b> | <b>Uploaded Date</b> |  |  |  |  |  |  |  |
| <b>PI/Fellow's Panel</b>                    | International Collaborative Projects/HMSC (2)                           | Proposal/Reference Id: 2021-1006, Proposal Title: tdtdtdt dydtd                                                                                                    |                                                             |                              |                      |                      |  |  |  |  |  |  |  |
| Pl/Fellow Profile<br>$\triangleleft$        | Research Proposal * [Format]<br>$\mathbf{1}$                            |                                                                                                    |                                                             | 土                            |                      |                      |  |  |  |  |  |  |  |
| $\Box$ Proposal Submission $\triangleright$ |                                                                         |                                                                                                    |                                                             |                              |                      |                      |  |  |  |  |  |  |  |
| O Submit New Proposal                       | ICMR Summary Sheet * [Format]<br>$\overline{2}$                         |                                                                                                    |                                                             | $\Delta$                     |                      |                      |  |  |  |  |  |  |  |
| O View Proposal                             | Material Transfer Agreement (MTA) * [Format]<br>$\overline{\mathbf{3}}$ |                                                                                                    |                                                             | 土                            |                      |                      |  |  |  |  |  |  |  |
| O Submit Concept Proposal                   | Institutional Ethics Committee Clearance (IEC) *<br>4                   |                                                                                                    |                                                             | $\pmb{\pm}$                  |                      |                      |  |  |  |  |  |  |  |
| $\leftrightarrow$ Logout                    | Scientific Advisory Committee (SAC) Approval *<br>-5                    |                                                                                                    |                                                             | $\pmb{\pm}$                  |                      |                      |  |  |  |  |  |  |  |
|                                             | Drug Controller Genral of India Approval (DCGI) *<br>6                  |                                                                                                    |                                                             | $\mathbf{t}$                 |                      |                      |  |  |  |  |  |  |  |
|                                             | Clinical Trial Registry - India (CTRI) number *<br>-7                   |                                                                                                    |                                                             | $\pmb{\pm}$                  |                      |                      |  |  |  |  |  |  |  |
|                                             | Approval Letter from foreign funding agency (if any) *<br>8             |                                                                                                    |                                                             | $\pmb{\pm}$                  |                      |                      |  |  |  |  |  |  |  |
|                                             | Foreign Contribution (Regulation) Act (FCRA) Clearance *<br>9           |                                                                                                    |                                                             | $\pmb{\pm}$                  |                      |                      |  |  |  |  |  |  |  |
|                                             | Any Other Documents (If Required) *<br>10                               |                                                                                                    |                                                             | $\mathbf{t}$                 |                      |                      |  |  |  |  |  |  |  |
|                                             | Additional documents to be submitted by NGOs * [Format]<br>11           |                                                                                                    |                                                             | 土                            |                      |                      |  |  |  |  |  |  |  |
|                                             |                                                                         |                                                                                                    | Edit Proposal<br>$\rightarrow$ Next to proposal budget page |                              |                      |                      |  |  |  |  |  |  |  |

Figure 3.4 Upload Proposal Documents

SCREEN 3/4 Submission of Budget. It contains following 8 details for Year wise Budget for Indian PI. A screenshot of the Screen 1 is shown in figure 3.5

- 1. Staff (Manpower)
- 2. Contingency (Recurring)
- 3. Equipment
- 4. Travel
- 5. Overhead charges

![](_page_13_Picture_79.jpeg)

Figure 3.5 Submission of Budget details year wise

![](_page_14_Picture_64.jpeg)

**Budget Breakup (Manpower Salary)** 

Figure 3.5A Staff (Manpower) Budget

![](_page_14_Picture_65.jpeg)

**Contingency Budget Breakup** 

#### Figure 3.5B Contingency Budget

![](_page_14_Picture_66.jpeg)

Figure 3.5C Equipment Budget

#### Add (Travel Budget Breakup) for the Proposal Id: 2021-7896 and Year: 1  $\boldsymbol{\mathsf{x}}$ Travel (if any) Cost in (Rs.) Action Travel Cost  $0.00$ Save/Add More

## Figure 3.5D Travel Budget

![](_page_14_Picture_67.jpeg)

![](_page_14_Figure_11.jpeg)

SCREEN 4/4 is a preview of full details entered by PI for the proposal and final submission. Preview option allows to see details in one go and PI has the option to modify details before final submission.

![](_page_15_Picture_22.jpeg)

#### Figure 3.6 Complete Proposal Preview

- 1. Before Clicking on final submission button, PI can edit the proposal at any stage.
- 2. PI can click on Submit Proposal option for final submission to the ICMR. After final submission PI will receive the confirmation of submission of proposal by an email with the proposal Id which can be used for further communications.
- 3. Proposal cannot be edited after final submission.
- 4. Status of the submitted proposal can be seen through the dashboard also.

# **View Proposal/Check Status**

Select View Proposal as given in Figure 4.1 to view/edit the draft/submitted International Collaborative Projects/HMSC Proposal.

![](_page_16_Picture_66.jpeg)

#### Figure 4.1 View Proposal

Select Click to View as given in Figure 4.2 to view the list of draft/submitted International Collaborative Projects/HMSC Proposal.

![](_page_16_Picture_67.jpeg)

#### Figure 4.2 Click to View the list of proposals

![](_page_17_Picture_0.jpeg)

![](_page_17_Picture_1.jpeg)

International Health Division (IHD) Indian Council of Medical Research V. Ramalingaswami Bhawan Ansari Nagar, New Delhi - 110029, India [www.epms.icmr.org.in](http://www.epms.icmr.org.in/)